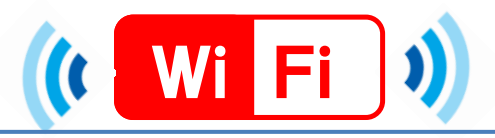

## PCでの接続手順

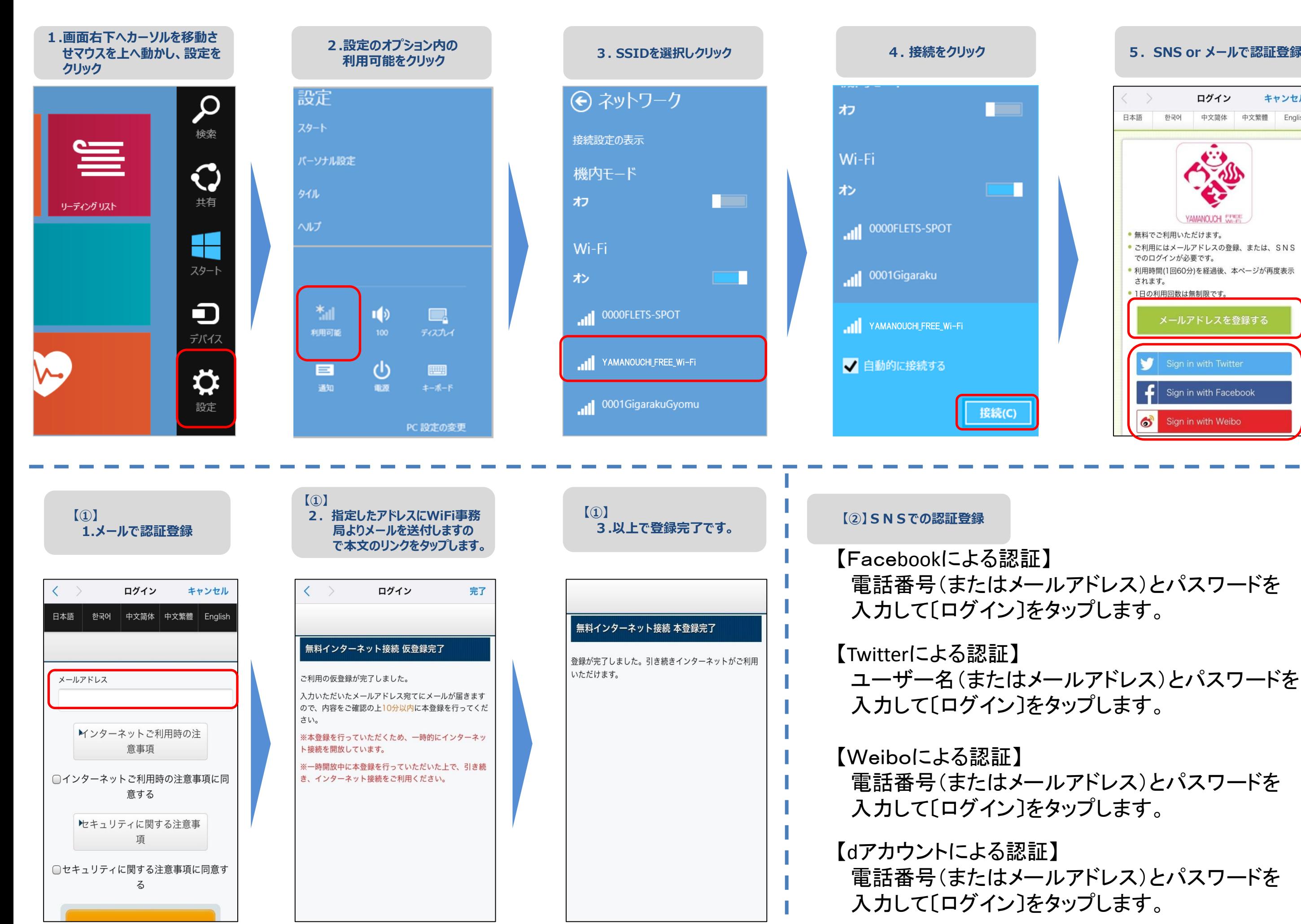

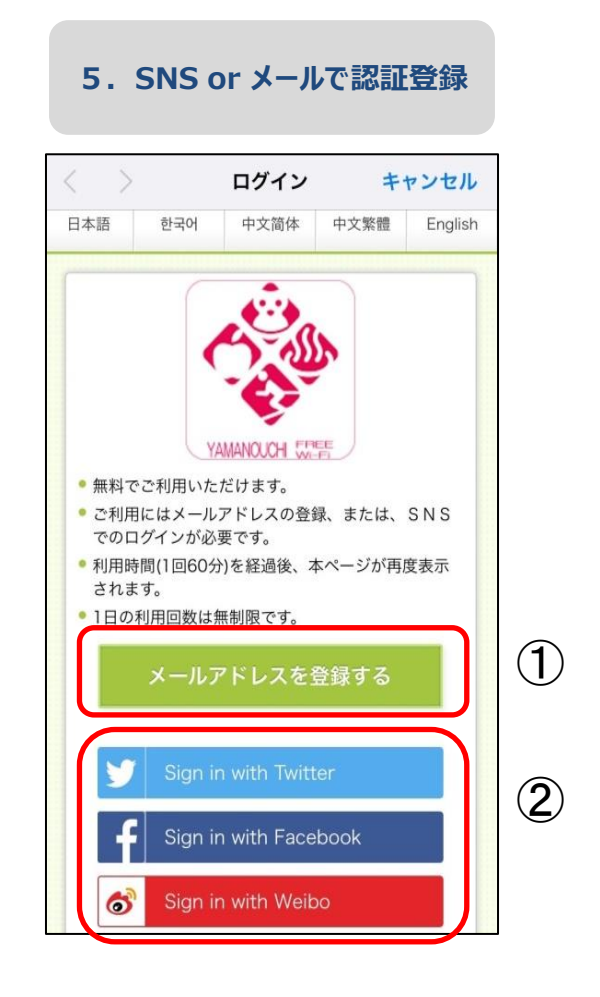